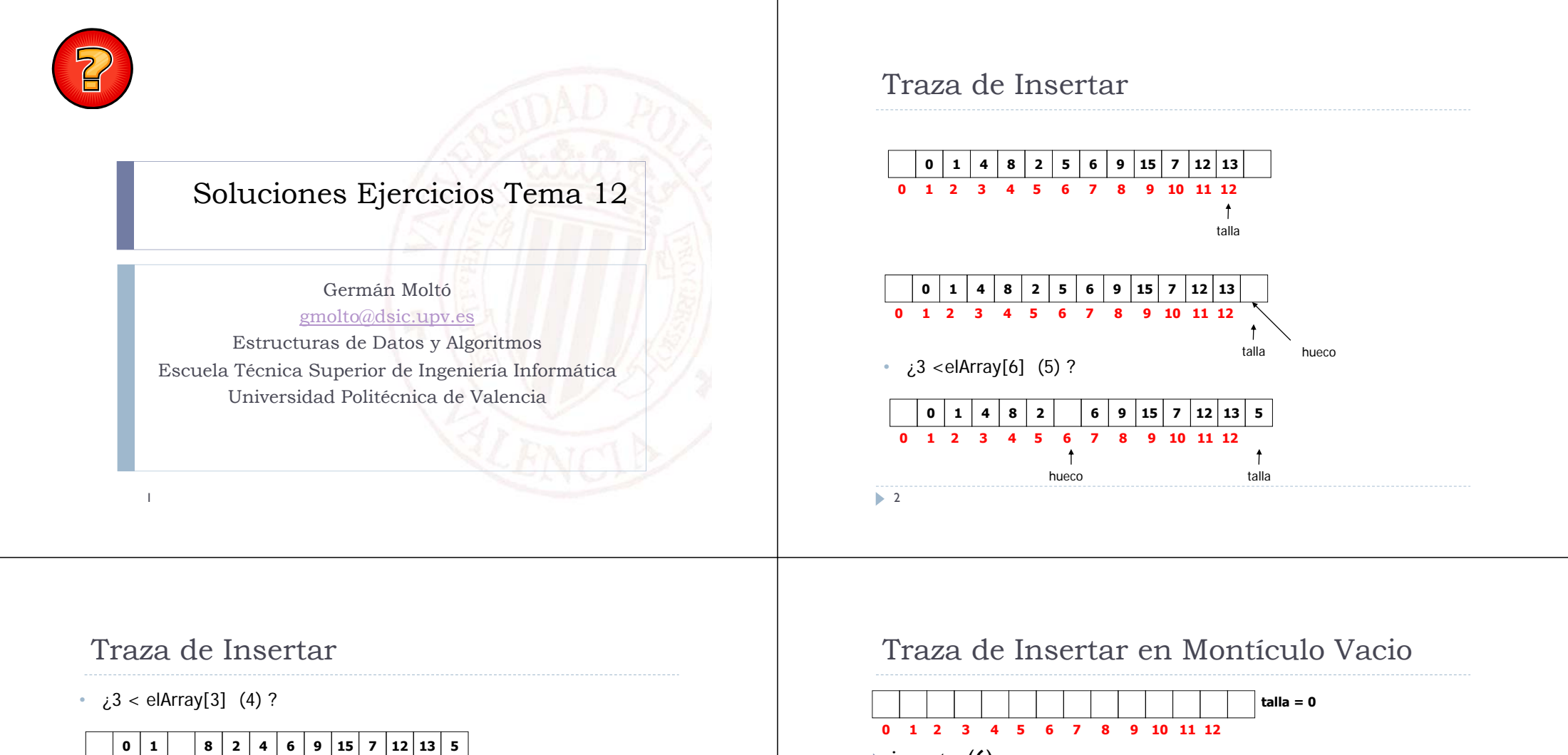

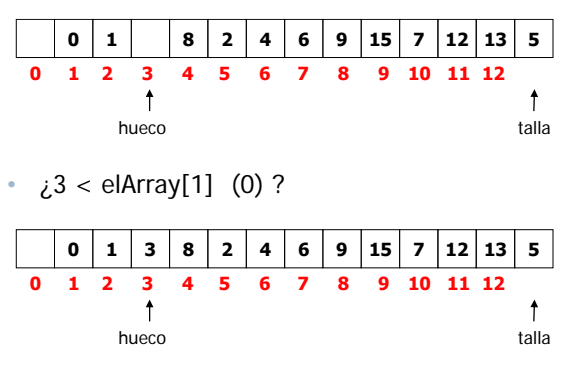

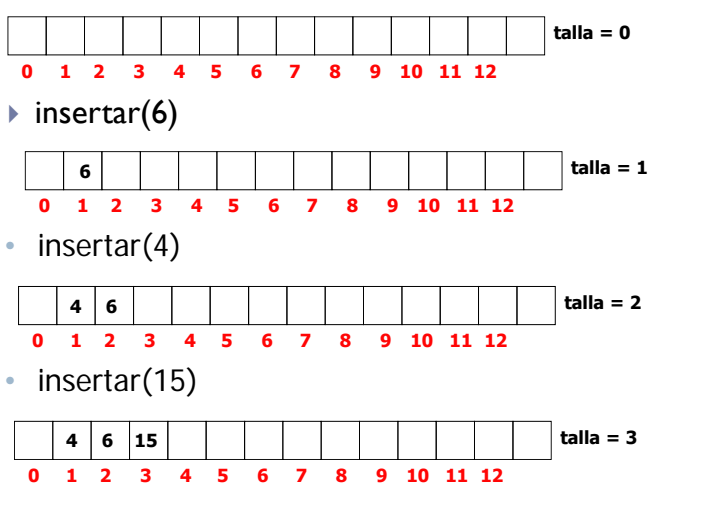

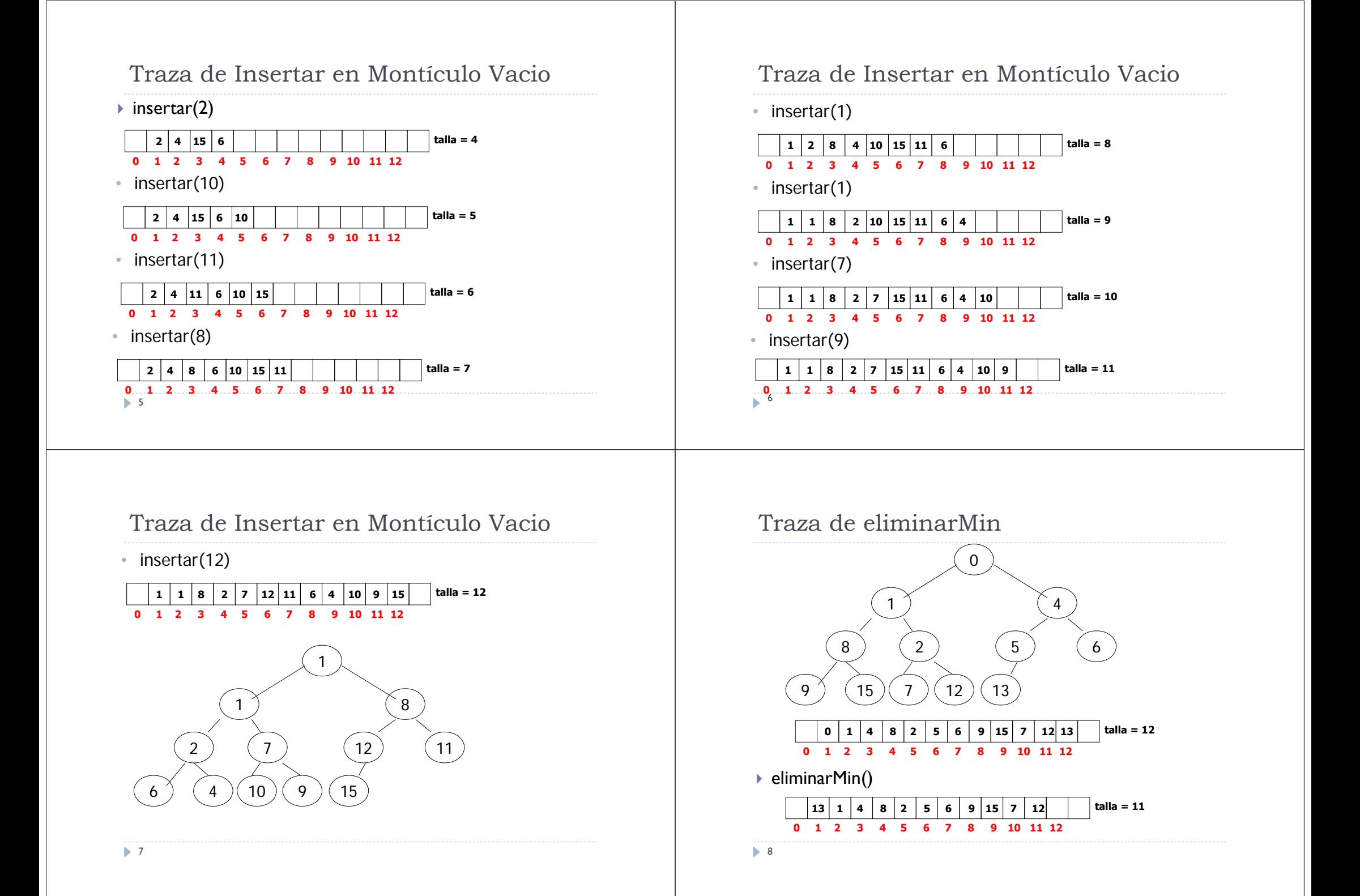

#### Traza de eliminarMin

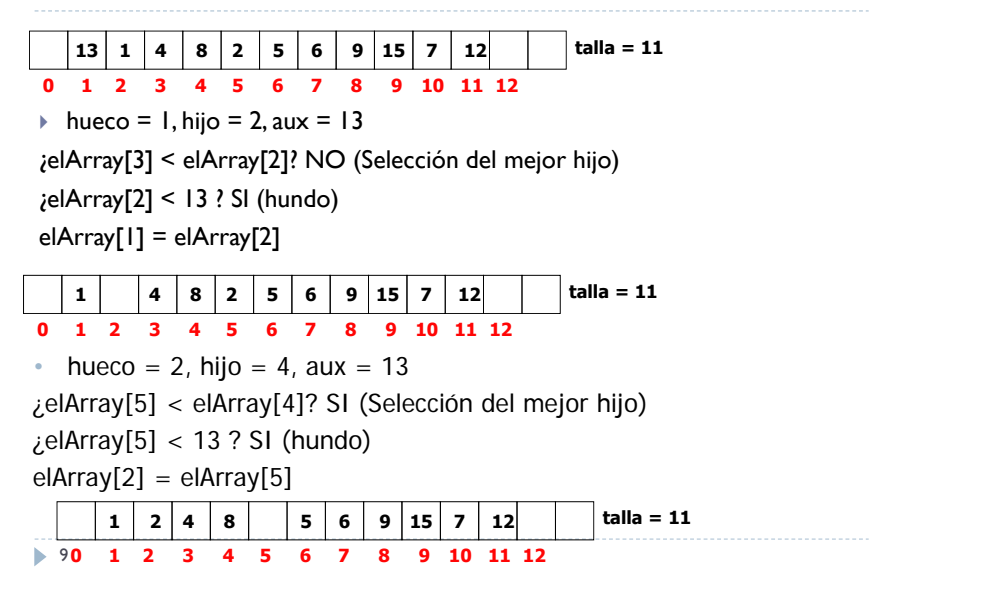

#### Traza de eliminarMin

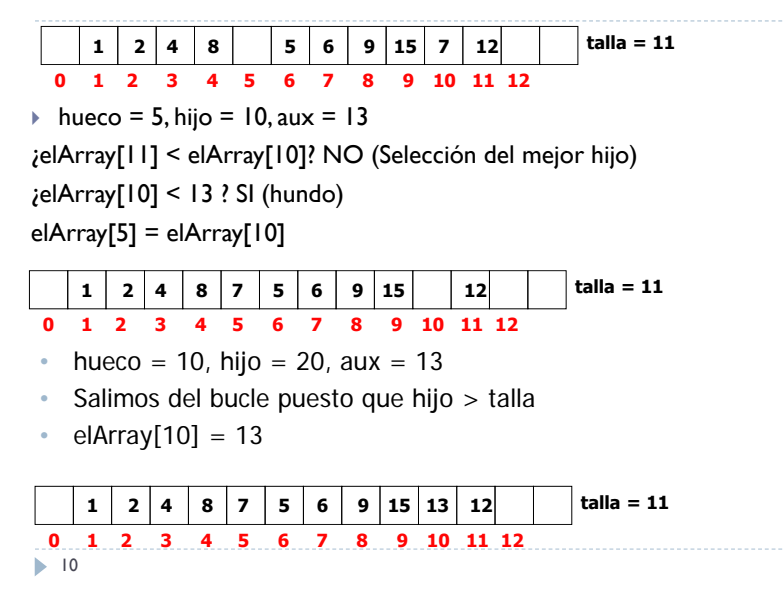

#### Traza de eliminarMin

 Representamos el resultado en forma de Montículo Binario.

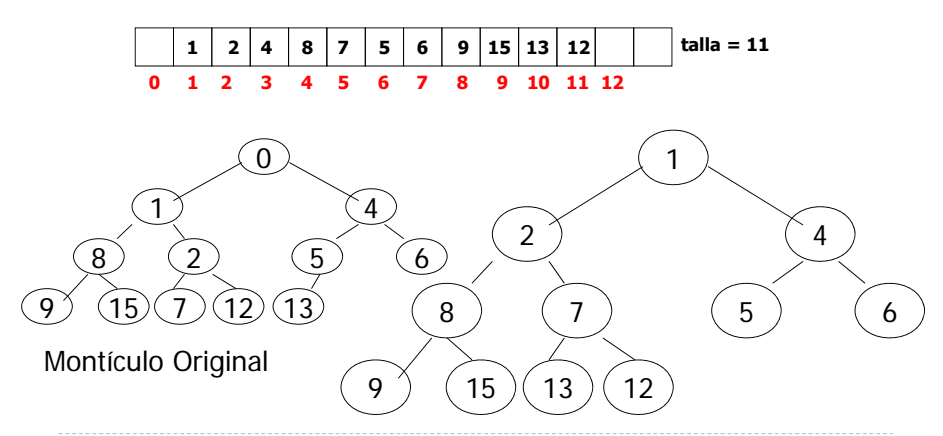

#### Obtener Máximo de Montículo Minimal

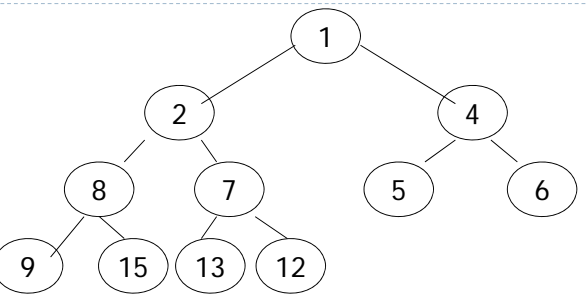

- Dado un Montículo Binario Minimal, sabemos que el máximo elemento estará en una de las hojas, aunque desconocemos cual de ellas lo alberga.
- Buscamos el máximo elemento de las hojas y ese será el máximo elemento del Montículo Minimal.

12

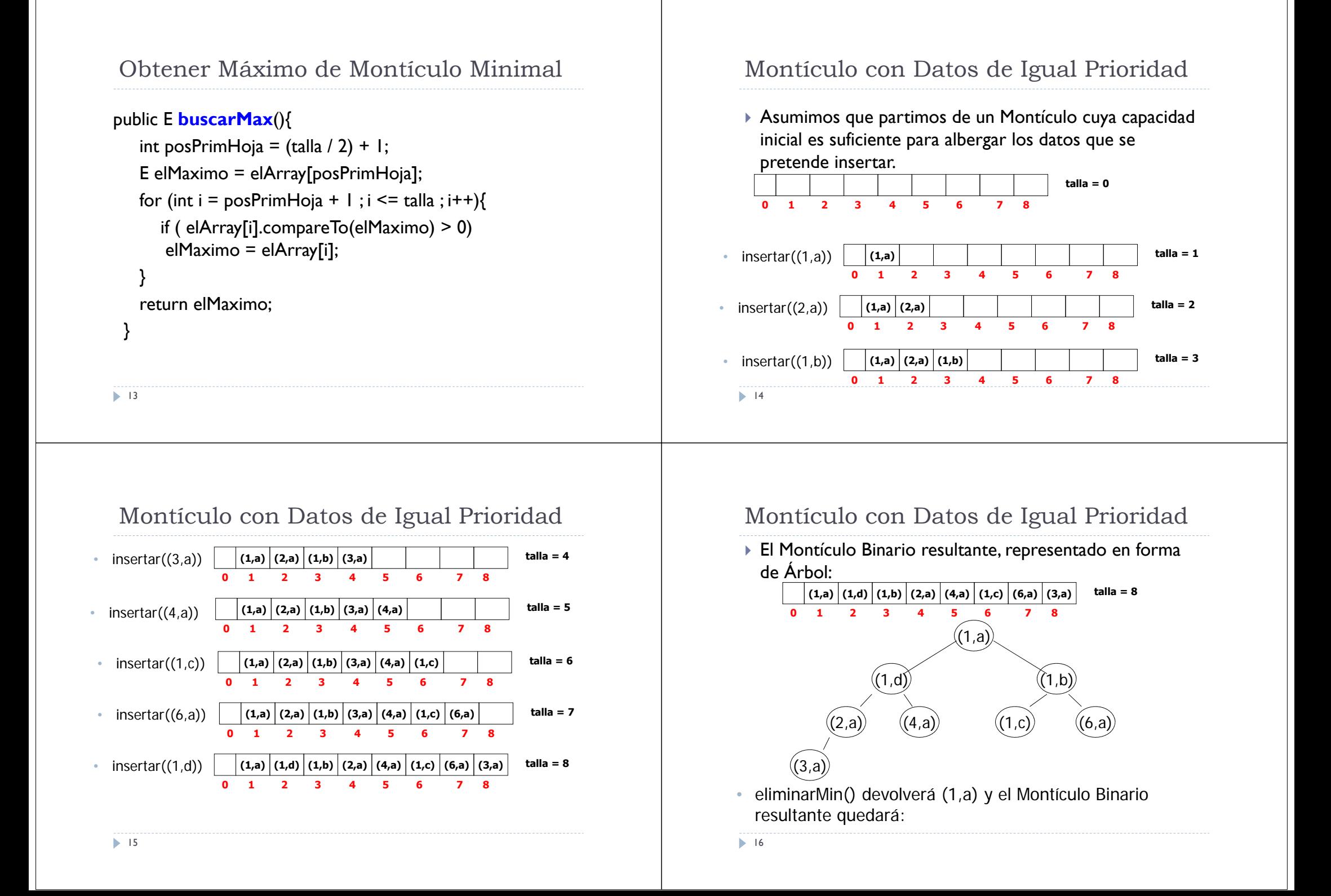

## Montículo con Datos de Igual Prioridad

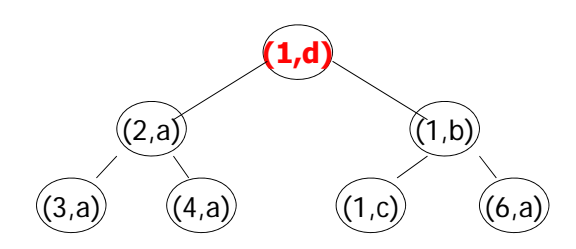

- La siguiente llamada a eliminarMin() devolverá (1,d) con lo que ya NO se respeta el orden en el que fueron insertados los datos con prioridad 1.
- Por lo tanto, un Montículo Binario NO se comporta como una Cola para los datos de igual prioridad.

Búsqueda en un Heap Minimal

• La propiedad de ordenación del Heap no es lo suficientemente fuerte para realizar una búsqueda guiada. Podemos realizar una búsqueda secuencial, comenzando por la posición 1.

```
public boolean buscar(E x){
  boolean esta = false; int i = 1;
  while (i \leq \text{talla } 88 ! esta)
      if (elArray[i].equals(x)) esta = true;
      else i++;
      }
   return esta; 
  }
 18
```
## Búsqueda en un Heap Minimal

•Talla del Problema:

17

19

- Número de elementos del Heap.
- • Instancias Significativas:
	- Es un problema de búsqueda. Sí que hay.
	- Caso Mejor: El elemento buscado es el mínimo del conjunto con lo que está situado en la raíz y se encuentra con una comparación.
		- Coste Constante: **Ω(1)**
	- Caso Peor: El elemento buscado NO se encuentra en el Montículo y se deben visitar TODOS los elementos.
		- Coste Lineal con el Número de Elementos: **Ο(N)**

## Búsqueda en un Heap Minimal (II)

- Para este problema es posible realizar una **optimización,** abortando la búsqueda por un subárbol cuando la raíz del subárbol ya es mayor que el elemento a buscar.
	- El coste temporal asintótico NO varía.
- La propiedad de ordenación del Montículo Binario Minimal garantiza que el elemento buscado NO aparecerá en ese subárbol.
- Planteamos un algoritmo recursivo. public boolean **buscar** (E x) { return **buscar**(x, 1);

} **20** 

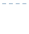

# Búsqueda en un Heap Minimal (II)

```
private boolean buscar(E x, int i){
boolean esta = false;
 if (i > talla) esta = false;
 else {
    if (elArray[i].equals(x)) esta = true;
    else {
      if ( (2^*i \leq \text{talla}) && elArray[2^*i].compareTo(x) \leq 0)
                   esta = 
      if (!esta && (2^*i + 1 \leq z \leq 1) &&
           elArray[2^*i + 1].compareTo(x) <= 0)
               esta = 
     } 
    }
return esta;
 }
\geq 21
```
# Búsqueda en un Heap Minimal (II)

 Estilo de implementación alternativo, realizando la comparación de continuación de búsqueda en el caso base:

```
private boolean buscar(E x, int i){
   boolean esta = false; 
   if ( i <= talla && x.compareTo(elArray[i]) >= 0){
    if (elArray[i].equals(x)) esta = true;
    else {
        esta = buscar(x, 2*i);
       if (!esta) esta = 
      } 
    }
   return esta;
  }
  22
```
# Búsqueda en un Heap Minimal (II)

- Talla del Problema:
	- Número de nodos que cuelgan del i-ésimo
- Instancias Significativas:
	- Es un problema de búsqueda. Sí que hay.
	- Caso Mejor: El elemento buscado es el mínimo del conjunto, situado en la raíz, y se encuentra con una comparación. También: el elemento buscado es menor que la raíz del subárbol a visitar**.**
		- Coste Constante: **Ω(1)**
	- • Caso Peor: El elemento buscado es mayor que cualquiera de los del Montículos y se deben visitar TODOS los elementos.
		- Coste Lineal con el Número de Elementos: **Ο(N)**

# Ventajas e Inconvenientes

#### Implementación como LEG Ordenada.

- La inserción en una LEG Ordenada requiere, en promedio, un tiempo **Θ(N)**, dado que hay que buscar la posición adecuada de inserción.
- Se puede obtener el mínimo con coste constante: **Θ(1)**
- Admite que los objetos puedan tener cualquier prioridad.
- Implementación como un Array de Colas
	- Únicamente válida cuando hay pocas categorías de prioridad.
	- La inserción tendría un coste constante **Θ(1)** ya que encolamos directamente el elemento en la cola correspondiente.
	- Obtener el mínimo tendría un coste constante **Θ(1)**. Cuando se acaban los elementos de la cola más prioritaria se continúa sacando elementos de las siguientes colas.

## Ventajas e Inconvenientes

- Implementación como Montículo Binario:
	- Admite que los objetos puedan tener cualquier prioridad.
	- **► L**a inserción se realiza con un coste promedio de **Θ((log<sub>2</sub>(N))**
	- Buscar el mínimo se obtiene con un coste constante (siempre está en la raíz de un Montículo Minimal): **Θ(1)**

### Eliminar de Montículo Minimal

- Solución sencilla pero **poco eficiente:**
- En la posición k del vector ponemos el último elemento y restauramos la propiedad de orden en TODO el montículo.

public E **borrar**(int k) {  $E$  res = elArray[k];  $elArray[k] = elArray[talla-];$ 

arreglarMonticulo();

return res;

} ▶ Coste Temporal: T<sub>borrar</sub> ∈ **Ο(Ν)** 

26

}

25

## Eliminar de Montículo Minimal

#### Solución **eficiente:**

 Tras el intercambio de valores, suponer que hay un hueco en k. Si array[k] es menor que el padre, reflotar la posición k. Sino, hundirla.

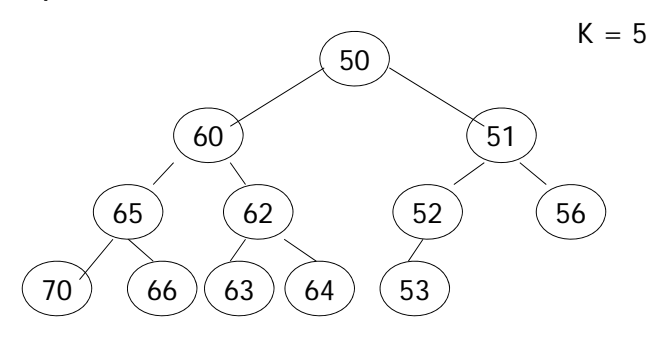

## Eliminar de Montículo Minimal

```
public E borrar(int k) {
   E res = elArray[k];
   elArray[k] = elArray[talla--]; 
   int hueco = k;
  E ultimo = elArray[k] ;
   /** reflotar(k) */
   while ( hueco>1 && ultimo.compareTo(elArray[hueco/2]) < 0 ) {
         elArray[hueco] = elArray[hueco/2];
         hueco = hueco /2:
    }
   elArray[hueco] = ultimo;
   hundir(hueco);
   return res;
 28
```
## Eliminar de Montículo Minimal

- $\blacktriangleright$  NOTAS: No hace falta hacer las comparaciones de si debemos reflotar o hundir puesto que internamente los métodos ya la hacen.
- Complejidad Temporal de esta solución:
	- Viene determinada, bien por el proceso de reflotar o por el proceso de hundir.
	- Tborrar <sup>Є</sup> **<sup>Ο</sup>(log2(N))**

29

 Esta solución es más eficiente que la de restaurar la propiedad de orden en TODO el Montículo Binario.

#### Inicialización de Montículo Binario

 La solución más eficiente pasa por restaurar la propiedad de orden en el vector en lugar de realizar las N inserciones en el Montículo vacío.

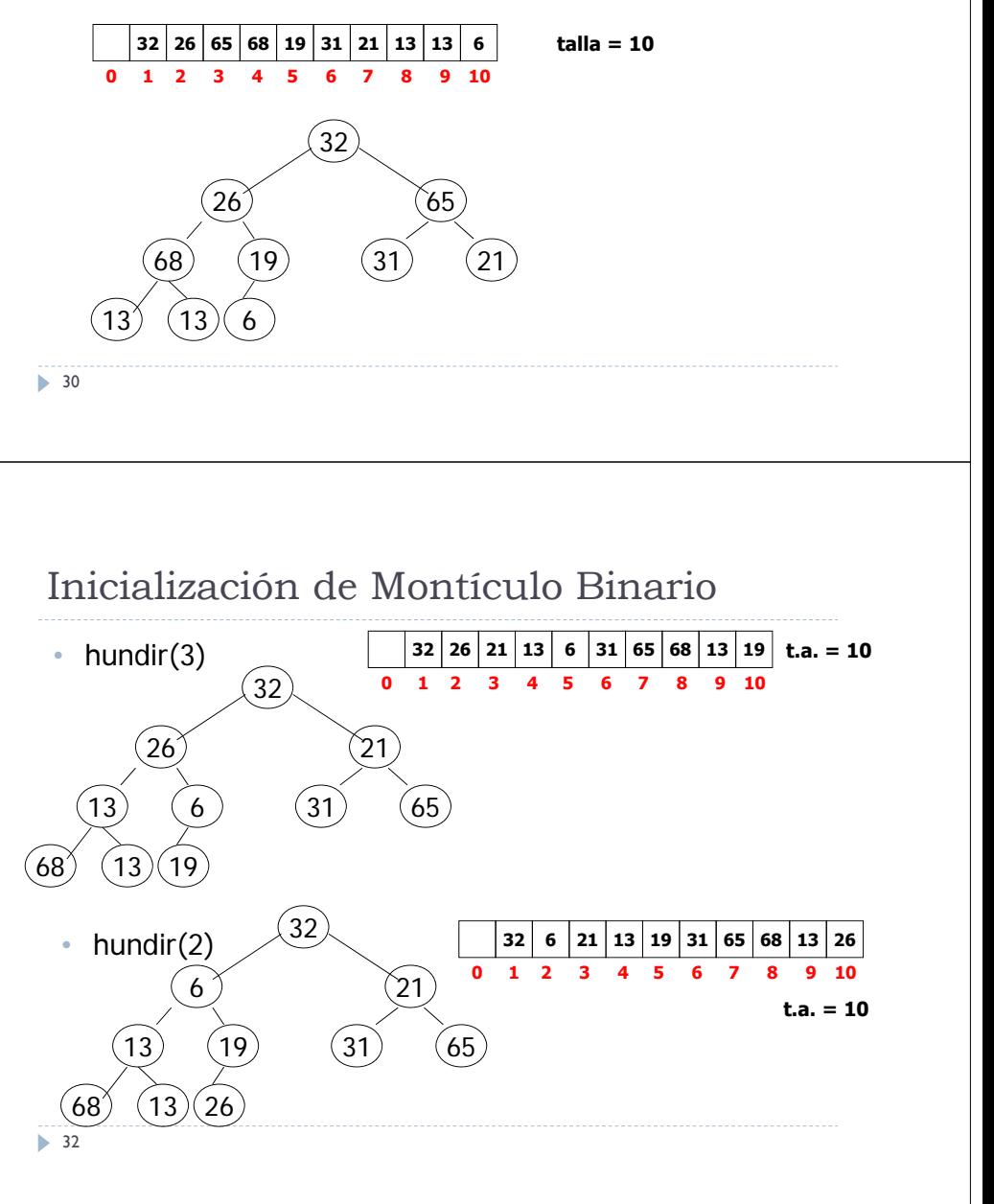

Inicialización de Montículo Binario

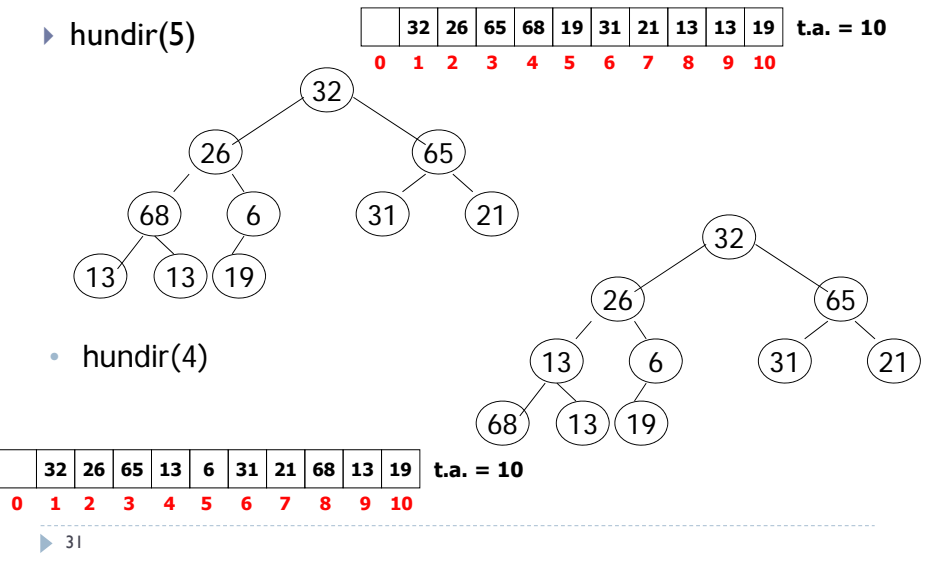

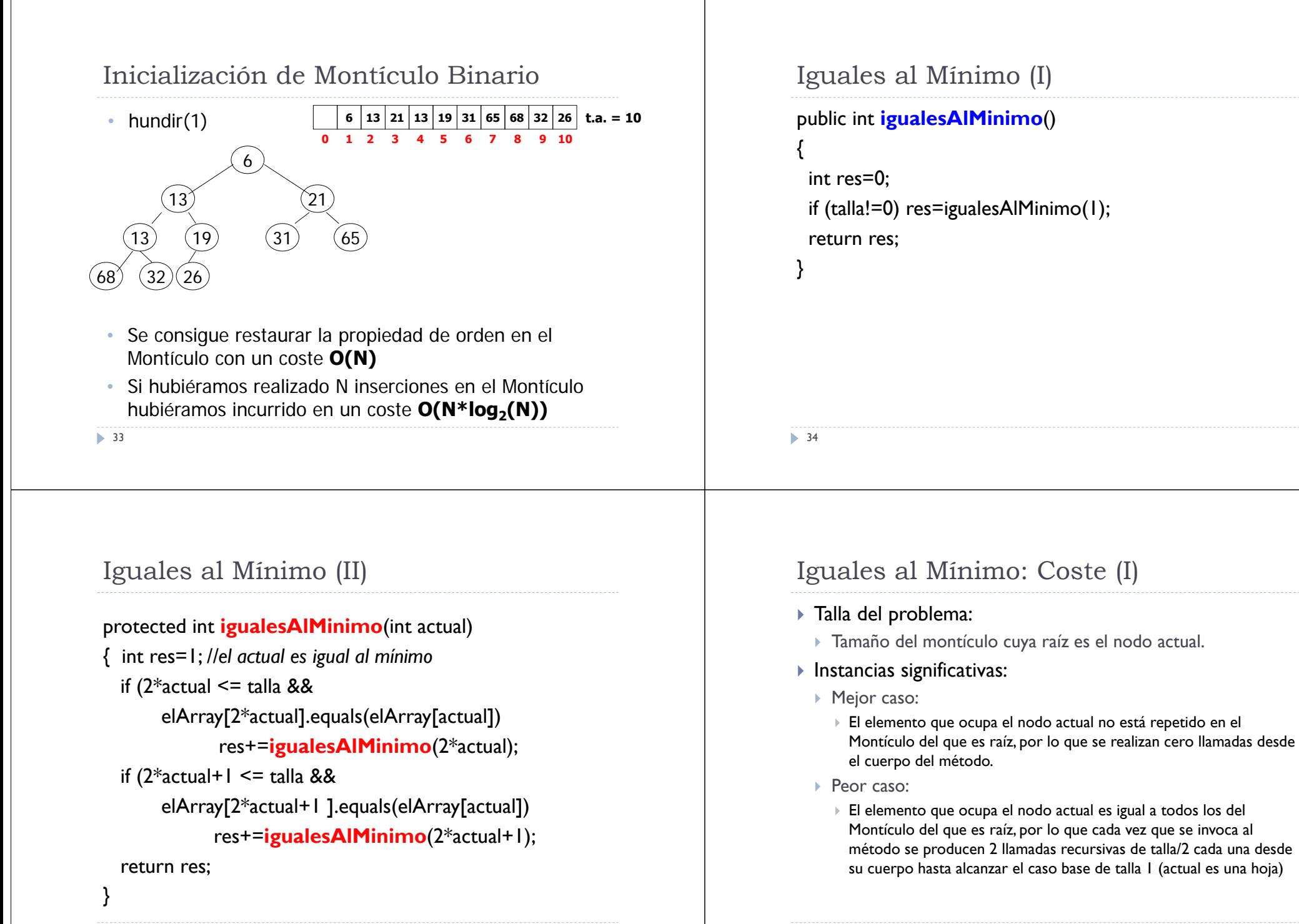

## Iguales al Mínimo: Coste (II)

#### Ecuaciones de Recurrencia:

 $\blacktriangleright$  T<sub>iguales</sub> Alminimo<sup>M</sup>(x) = k<sup>\*\*</sup>  $\blacktriangleright$  T<sub>iguales</sub>AlMinimo<sup>P</sup>(x = 1) = k' ▶ T<sub>igualesAlMinimo</sub>  $P(x > 1) = 2 * T$ <sub>igualesAlMinimo</sub>  $P(x/2) + k$ 

#### Coste Temporal Asintótico:

```
\triangleright T<sub>igualesAlMinimo</sub>(x) \in \Omega(1)
```
 $\blacktriangleright$  T<sub>igualesAlMinimo</sub> $(x)\in O(x)$  ( por T3 con a > 1)

#### 37

39

## Resultado Tras Operaciones

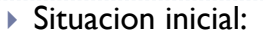

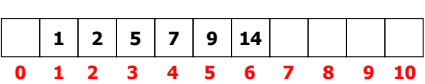

Tras ejecutar mb.insertar(new Integer(0));

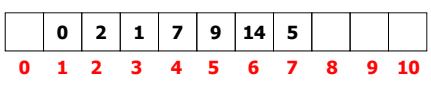

Tras ejecutar mb.insertar(new Integer(3));

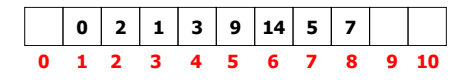

**0 2 3 4 5 6 7 8 9 101**

 Tras ejecutar mb.eliminarMin(); **2 5 3 9 14 7 7 1**

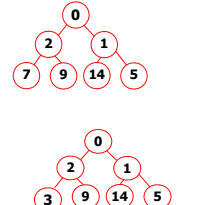

**125**

**14 7**

**125**

**7 914**

**7**

**39**

#### public static <T extends Comparable<T>> boolean **esHeap**(T v[]) {

Comprobación de Propiedad de Orden

for (int  $i = 2$ ;  $i \leq x$ , length;  $i++$ ) { int padre  $=$  i  $/ 2$ ; if (v[i].compareTo(v[padre]) < 0) return false; } return true; }

38

## Sobre el Método Reflotar

- La talla x del problema que resuelve es:
	- $x = pos$

þ

þ

- Sobre sus instancias significativas, indíquese cuáles de las siguientes afirmaciones son correctas
	- Una instancia del caso mejor es elArray[pos/2] < e
- Relaciones de Recurrencia:
	- Para el peor caso:

$$
\triangleright
$$
 T<sup>p</sup><sub>reflotar</sub> (x>1) = 1<sub>\*</sub> T<sup>p</sup><sub>reflotar</sub> (x/2) + k;

$$
\triangleright
$$
 T<sup>P</sup><sub>reflotar</sub> (x=1) = k'

Para el mejor caso:

$$
\;\;\ntriangleright\; T^M_{\;\;{\rm{reflotar}}}(x) \,=\, k"
$$